## SAP ABAP table U\_30015 {Generated Table for View U\_30015}

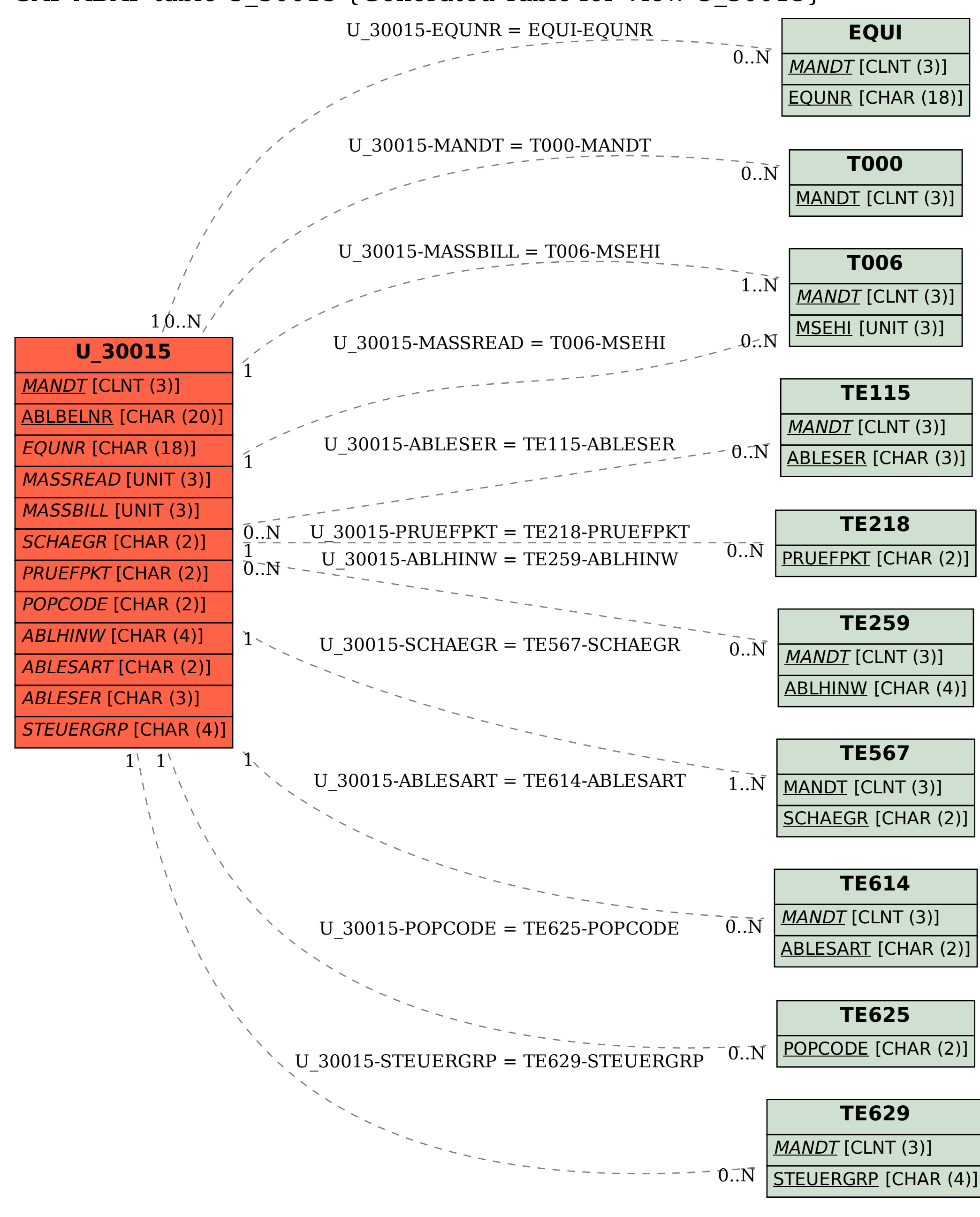